## **PLAN DE TRABAJO**

### **I. Datos de la institución**

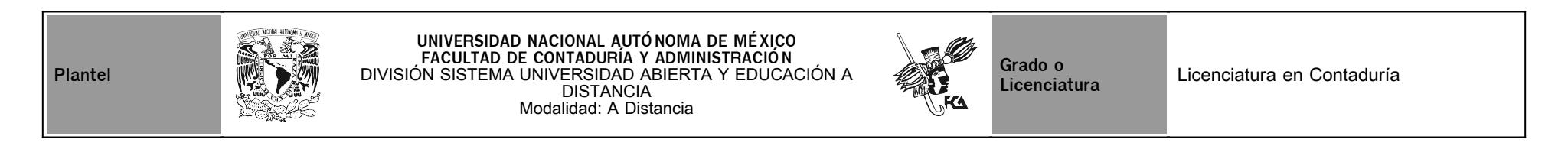

## **II. Datos del asesor**

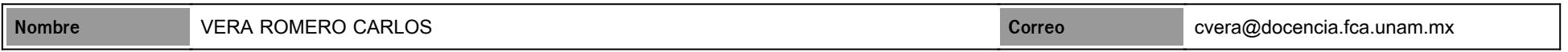

## **III. Datos de la asignatura**

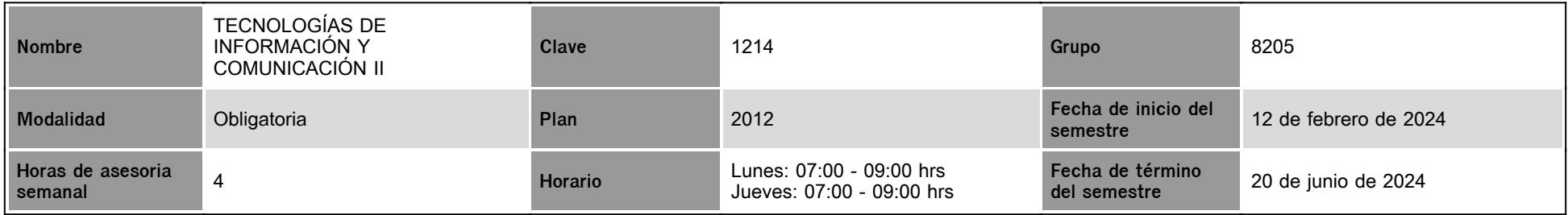

## **IV. Contenido temático**

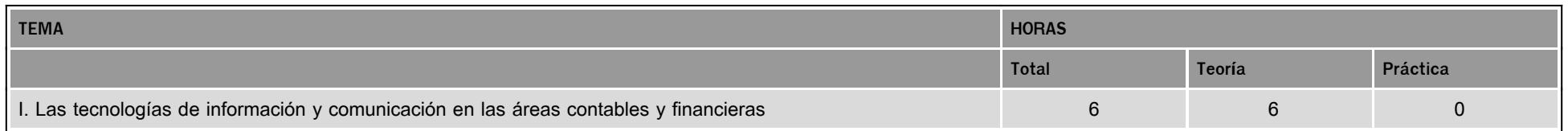

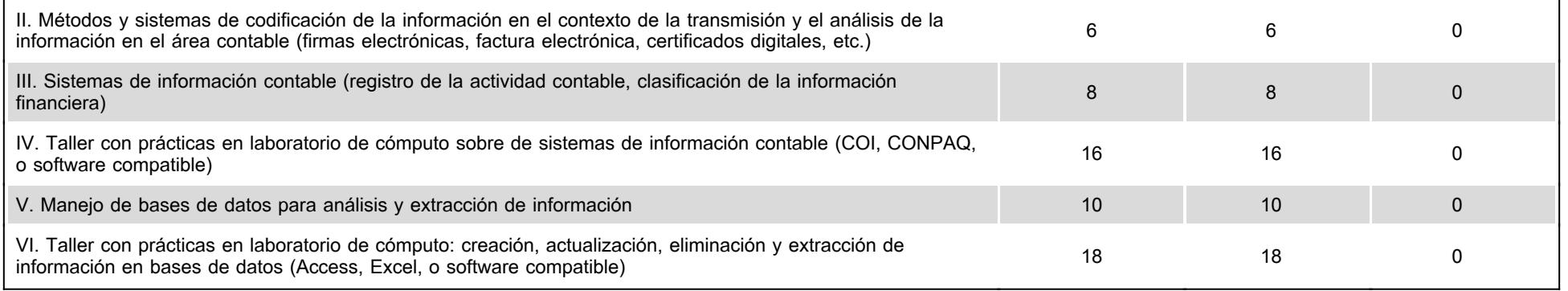

### **V. Presentación general del programa**

#### **Estimad@ alumn@**:

Seré tu asesor para este semestre en que cursarás la asignatura de "TECNOLOGÍAS DE INFORMACIÓN Y COMUNICACIÓN II", con la labor de ayudarte en tu proceso de aprendizaje, dicho de otra manera, acompañándote en la "aventura" de conocer más sobre este tema, del cual seguramente ya tienes ciertos conocimientos, pero que trabajando juntos los estructuraremos y completaremos para que al final conozcas el impacto que ha tenido la tecnología en el área de la contabilidad y cómo las tecnologías de información operan como motor de cambio que permite dar respuestas a las nuevas necesidades de información en esta disciplina, como INTRODUCCIÓN a las TIC. Para lo anterior, además de solicitarte que lleves a cabo actividades específicas, deberás preguntar lo que te sea necesario sobre los tópicos que estemos tratando en el curso.

En el curso tendremos 6 sesiones opcionales de videoconferencia a través de Zoom en el mismo horario de la asesoría vía chat, a fin de atender dudas sobre las actividades, estas será los jueves 29 de febrero, jueves 14 de marzo, lunes 1 de abril, lunes 15 de abril, lunes 29 de abril y lunes 20 de mayo.

¡Bienvenido, y mucho éxito! Atentamente, Carlos Vera Romero, asesor

#### **VI. Forma en que el alumno deberá preparar la asignatura**

Para apoyarte en el proceso de aprendizaje a distancia, a continuación, las secciones en que se encuentra constituida la asignatura en la plataforma.

- Introducción. Presenta de manera general los elementos que se trabajarán a lo largo del curso. - Objetivo de la asignatura. Establece el alcance que tendrá del curso. - Estructura conceptual. Muestra cómo está estructurada integralmente la asignatura y la relación de las unidades entre sí. - Calendario. Contiene la programación para la entrega de las actividades desarrolladas. - Evaluación diagnóstica (lo que sé). Permite identificar previamente los conocimientos que ya posees sobre el tema a tratar. - Actividad integradora (lo que aprendí). Permite integrar los temas ya vistos. - Contenido. Desglosa la asignatura en unidades con su correspondiente introducción, objetivos y resumen, mostrando los temas desarrollados a través de actividades de aprendizaje, autoevaluación y bibliografía específica para ahondar en el tema. - Actividades de aprendizaje. Indica las tareas ya estructuradas a realizar para adquirir conocimiento y desarrollar habilidades para aplicarlos en situaciones concretas de esta parte de la profesión. - Autoevaluación. Consiste en una serie de preguntas referentes a los temas de las unidades elaboradas para medir tu aprendizaje. - Fuentes de información. Contiene la bibliografía especializada a utilizar para ampliar tu conocimiento sobre los distintos temas incluidos en el programa. - Glosario. Descripción del significado de los conceptos particulares utilizados.

Asimismo, te refiero que el curso está pensado para que construyas tu propio conocimiento, de modo que no pretendo proporcionarte información que reproduzcas, sino ofrecerte un camino, a

través de las actividades a realizar, para que llegues por tu propia cuenta, con tu esfuerzo y compromiso, a la comprensión y aplicación de lo aprendido en situaciones que seguramente deberás afrontar en tu vida profesional, HASTA DONDE MARCA EL OBJETIVO DEL CURSO. Por ello deberás mostrar una actitud proactiva y autorregular tu proceso de aprendizaje. También es requerido que tengas contacto con tus compañeros para posibilitar la cooperación y ayuda mutua. Examen Final. En la última semana del semestre deberás

presentar un examen que contempla todos los temas de la asignatura (programa de la asignatura Plan 2012, actualización 2016). Debes tener presente que solo tienes un intento y tiempo determinado para contestarlo y que al terminar ese tiempo se cerrará automáticamente, enviando la calificación obtenida.

### **CALENDARIO DE ACTIVIDADES**

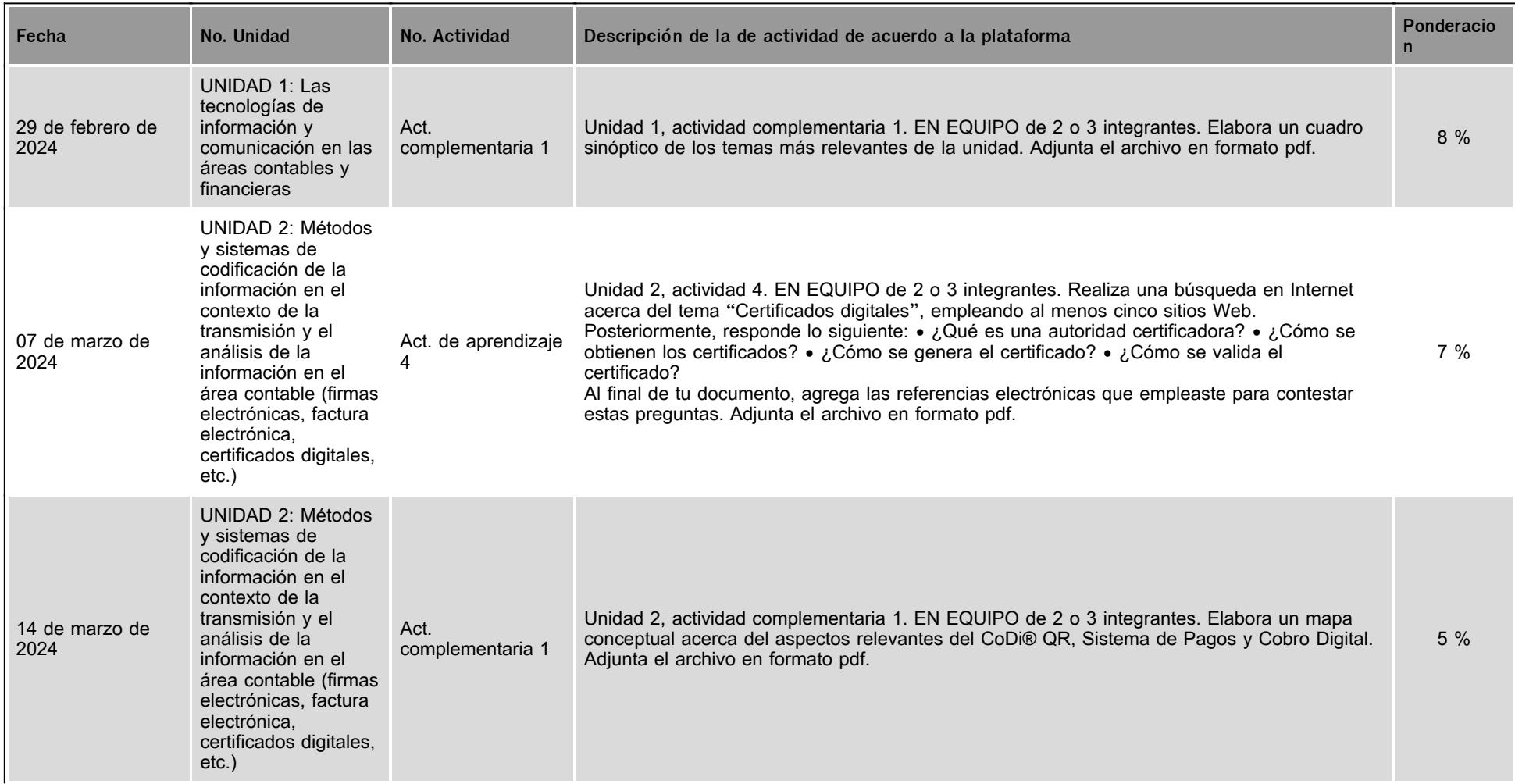

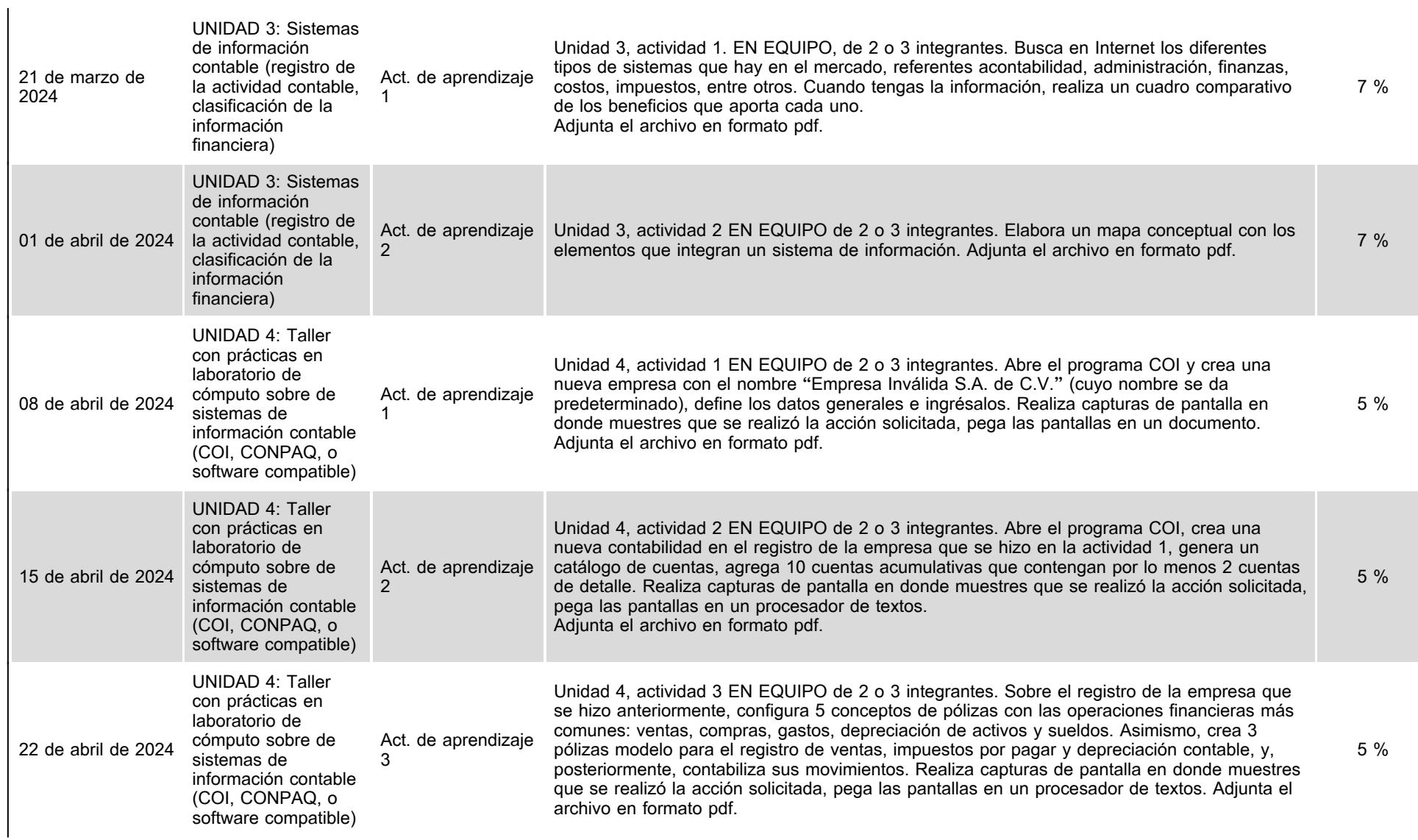

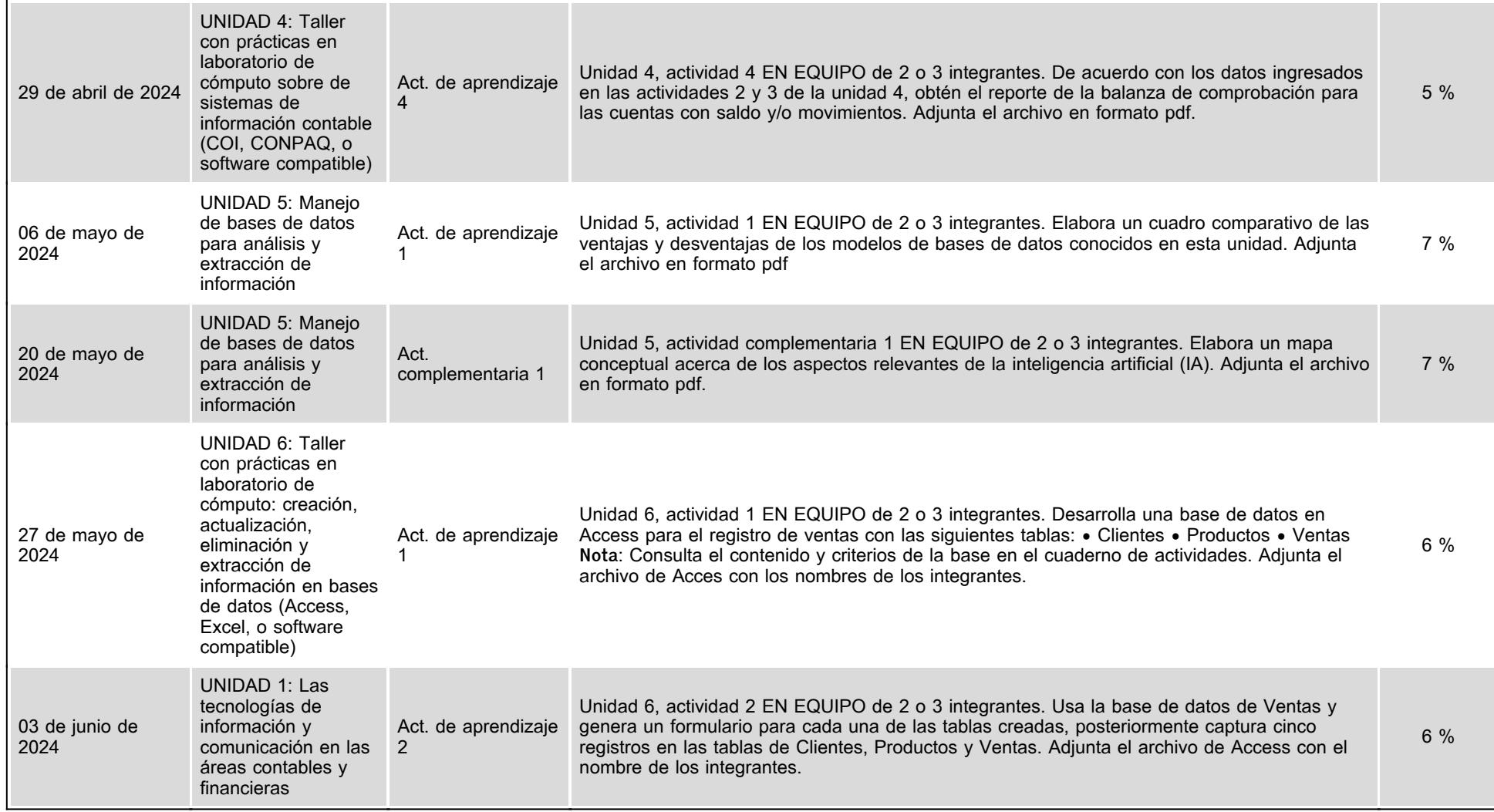

## **VII. Sistema de evaluación**

**FACTORES DESCRIPCIÓN** 

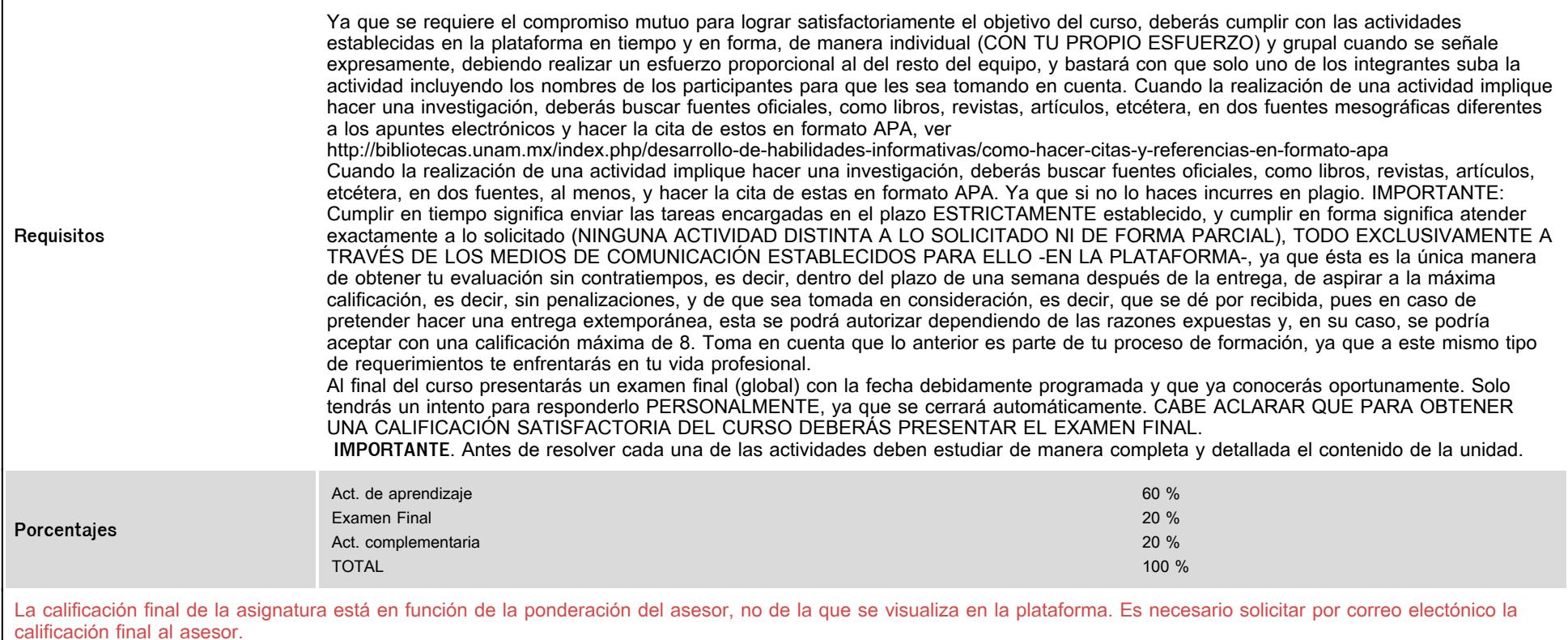

# **VIII. Recursos y estratégias didácticas**

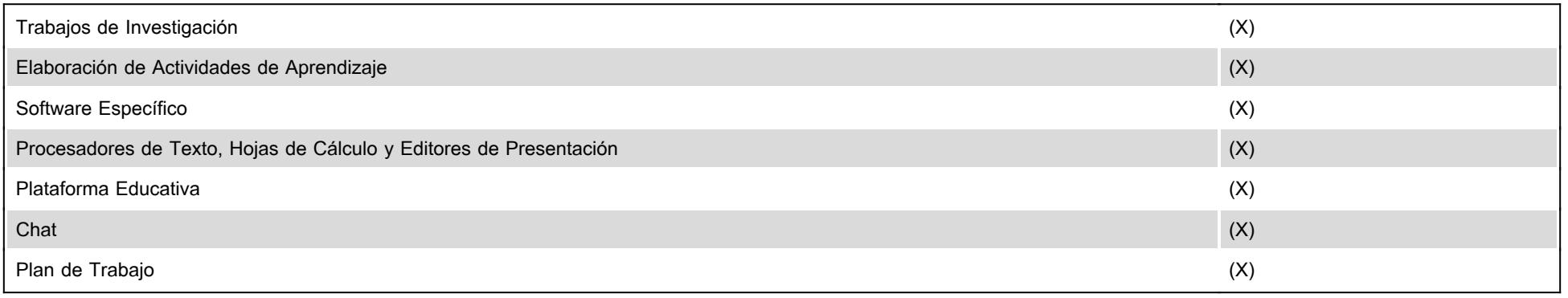